**5.6** To measure g (the acceleration due to gravity) the following experiment is carried out. A ball is dropped from the top of a 30-m-tall building. As the object is falling down, its speed v is measured at various heights by sensors that are attached to the building. The data measured in the experiment is given in the table.

| <i>x</i> (m) | 0 | 5    | 10    | 15    | 20    | 25    |
|--------------|---|------|-------|-------|-------|-------|
| v (m/s)      | 0 | 9.85 | 14.32 | 17.63 | 19.34 | 22.41 |

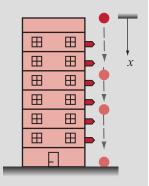

In terms of the coordinates shown in the figure (positive down), the speed of the ball v as a function of the distance x is given by  $v^2 = 2gx$ . Using linear regression, determine the experimental value of g.

## Solution

The equation  $v^2 = 2gx$  can be transformed into linear form by setting  $Y = v^2$ . The resulting equation, Y = 2gx, is linear in Y and x with m = 2g and b = 0. Therefore, once m is determined, g can be calcu-

lating using  $g = \frac{m}{2}$ . The calculations are done by executing the following MATLAB program (script file):

```
clear all; clc;
x=[0 5 10 15 20 25];
y=[0 9.85 14.32 17.63 19.34 22.41];
Y=y.^2;
X=x;
% Equation 5-13
SX=sum(X);
SY=sum(Y);
SXY=sum(X.*Y);
SXX=sum(X.*Y);
% Equation 5-14
n=length(X);
a1=(n*SXY-SX*SY)/(n*SXX-SX^2)
a0=(SXX*SY-SXY*SX)/(n*SXX-SX^2)
```

m=a1

Excerpts from this work may be reproduced by instructors for distribution on a not-for-profit basis for testing or instructional purposes only to students enrolled in courses for which the textbook has been adopted. Any other reproduction or translation of this work beyond that permitted by Sections 107 or 108 of the 1976 United States Copyright Act without the permission of the copyright owner is unlawful.

2

b=a0 g=m/2

When the program is executed, the following values are displayed in the Command Window:

al = 19.7019 a0 = 1.9170 m = 19.7019 b = 1.9170 g = 9.8510

Thus, the measured value of g is 9.8510 m/s<sup>2</sup>.

Excerpts from this work may be reproduced by instructors for distribution on a not-for-profit basis for testing or instructional purposes only to students enrolled in courses for which the textbook has been adopted. Any other reproduction or translation of this work beyond that permitted by Sections 107 or 108 of the 1976 United States Copyright Act without the permission of the copyright owner is unlawful.